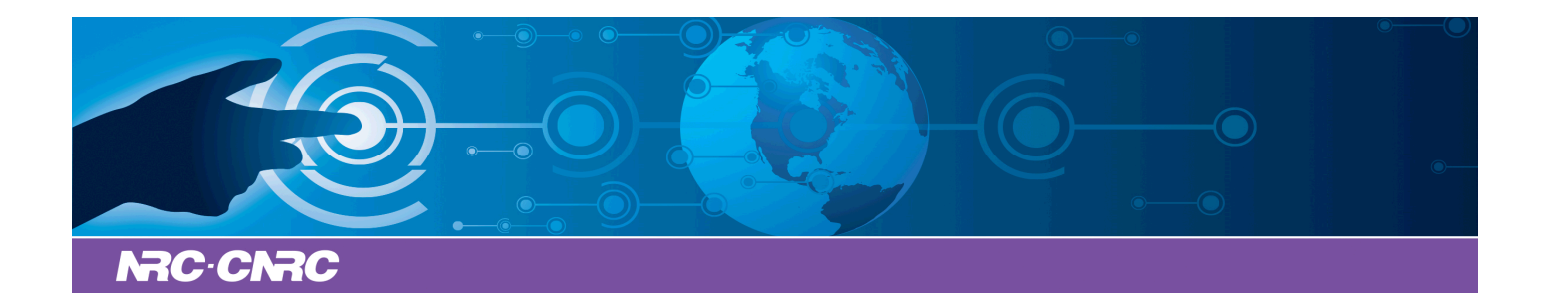

## NRC Publications Archive Archives des publications du CNRC

## **Degradation of CL-20 by white-rot fungi**

Fournier, Diane; Monteil-Rivera, Fanny; Halasz, Annamaria; Bhatt, Manish; Hawari, Jalal

This publication could be one of several versions: author's original, accepted manuscript or the publisher's version. / La version de cette publication peut être l'une des suivantes : la version prépublication de l'auteur, la version acceptée du manuscrit ou la version de l'éditeur.

For the publisher's version, please access the DOI link below./ Pour consulter la version de l'éditeur, utilisez le lien DOI ci-dessous.

## **Publisher's version / Version de l'éditeur:**

*Chemosphere, 63, 1, pp. 175-181, 2006* https://doi.org/10.1016/j.chemosphere.2005.06.052

## **NRC Publications Record / Notice d'Archives des publications de CNRC:**

https://nrc-publications.canada.ca/eng/view/object/?id=df50906a-1d06-4672-ad99-063093d58a06 https://publications-cnrc.canada.ca/fra/voir/objet/?id=df50906a-1d06-4672-ad99-063093d58a06

READ THESE TERMS AND CONDITIONS CAREFULLY BEFORE USING THIS WEBSITE. https://nrc-publications.canada.ca/eng/copyright Access and use of this website and the material on it are subject to the Terms and Conditions set forth at

https://publications-cnrc.canada.ca/fra/droits L'accès à ce site Web et l'utilisation de son contenu sont assujettis aux conditions présentées dans le site LISEZ CES CONDITIONS ATTENTIVEMENT AVANT D'UTILISER CE SITE WEB.

**Questions?** Contact the NRC Publications Archive team at PublicationsArchive-ArchivesPublications@nrc-cnrc.gc.ca. If you wish to email the authors directly, please see the first page of the publication for their contact information.

**Vous avez des questions?** Nous pouvons vous aider. Pour communiquer directement avec un auteur, consultez la première page de la revue dans laquelle son article a été publié afin de trouver ses coordonnées. Si vous n'arrivez pas à les repérer, communiquez avec nous à PublicationsArchive-ArchivesPublications@nrc-cnrc.gc.ca.

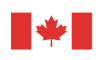

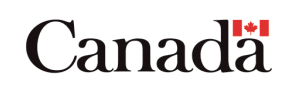

Page 1 of 7

```
\verb|<html|<head>
```
<meta http-equiv="Content-Type" content="text/html; charset=UTF <!-- TRANSKEY: 03/01/2009 15:45:19 EST#1821\_003#276098#132.246.<br><meta name="robots" content="NOINDEX,NOFOLLOW,NOARCHIVE"><br><link rel="shortcut icon" href="/scidirimg/faviconSD.ico" type=

<meta http-equiv="Set-Cookie" content="BROWSER\_SUPPORTS\_COOKIES<br><meta http-equiv="Set-Cookie" content="RETURN\_URL=fcf74dd786744<br><!-- static const char logontmpl\_sccsId[] = "@(#)logon.tmpl<br><ti-1 static const char logontmpl\_ </head>

<body bgcolor="#ffffff" onLoad="document.Form1.userid.focus()">

```
<noscript><br>
<style type="text/css"><br>
.nojs { display: none; }
</style> 
</noscript>
```

```
<script src="/science/page/javascript/prototype.js" type="text/<br><script src="/science/page/javascript/effects.js" type="text/ja<br><script src="/science/page/javascript/controls_mod.js" type="te<br><script src="/science/page/jav
function flip(e){ 
var menustyle = eval(getStyleObj(e))<br>
if (menustyle.display=="none"){<br>
menustyle.display=''<br>
}
       else{ 
          menustyle.display="none" 
       } 
} 
function getStyleObj(elem,parent) { 
 if (document.layers) { 
 if (parent) { 
 return "document."+parent+".document."+elem; 
     } else { 
     return "document."+elem + ".style"; 
 } 
 } else if (document.all) { 
 return "document.all."+elem + ".style"; 
 } else if (document.getElementById) { 
 return "document.getElementById('"+elem+"').style"; 
     } 
} 
//--></SCRIPT> 
Klink rel="stylesheet" Title="Default Styles" href="/science/pa
<table border="0" cellspacing="0" cellpadding="0" width="100%"> 
 <tr>
```
<td nowrap width="30%" colspan=3 style="padding-left: 0.2em<br><a href="/science?\_ob=HomePageURL&\_method=userHomePage&\_1<br><a href="http://www.sciencedirect.com/science?\_ob=MImg&\_i  $\ell$ /td>

<td nowrap align="center" valign="middle" bgcolor="#ffffff">

file:///E:/Adlib/Work/System/W... 2019-03-14

 <table border=0 cellpadding=0 cellspacing=0 width=100%> <tr><td style="padding-top:0.0em"><a name="Skip Buttons"></a></td></tr>  $\langle$ /table>

<div style="margin-left:8px; margin-right: 5px;"> <div style="width:100%">

<div id="sdBody" class="pageText"> <div class="pageHeading sci\_dirColor">

Access Online Article

</tr></table> </td></tr></table> </span>

<td valign="center" align="left" nowrap class="sdMainNav sci\_di

<td valign="center" align="left" nowrap class="sdMainNav" <td valign="center" align="left" nowrap class="sdMainNav"

<td valign="center" align="left" nowrap class="sdMainNav"

<td valign="center" align="left" nowrap class="sdMainNav"

<span style="font-size: 75%; font-family: arial,verdana,helveti<br><table class="sdMainNav sci\_dirNav" style="font-size: 1em;paddi  $\frac{1}{\sin 2}$ <td align="right" width="1%">&nbsp;</td><br><td align="left"><img src="/scidirimg/space.gif" alt="" h<br><tr valign="center">

<td align="right" width="37%" nowrap style="padding-right:<br><span style="font-size: 75%; font-family: arial,verdana,hel </td></tr></table>

 $\langle$ /td>

 $\langle$ /div $>$ 

<a href="http://www.info.sciencedirect.com/<br><img src="http://www.sciencedirect.com/<br></a>

 $\langle$ div style="padding:3px; max-width:350; width: $\epsilon$ 

Page 3 of 7

 $\langle$ /div $>$ <div class="pageContent"> <div style="padding-top: 5px;"></div>

<table class="tablePlainWhite" width="66%" cellspacing="0" cellpadding="0" > <tr><td style="padding-bottom: 5px;"> <strong><div class="articleTitle"> Degradation of CL-20 by white-rot fungi </div></strong><br> <i>

Chemosphere,

Volume 63, Issue 1,

March 2006,

Pages  $175-181$ </i><br>

Diane<fsnm> Fournier</fsnm>, Fanny Monteil-Rivera, Annamaria Ha

<a href="/science?\_ob=ArticleURL&\_udi=B6V74-4GX6

</td></tr> </table>

<script language="javascript"> <!--

if (document.cookie.length<=0) {<br>document.write("<b>You must have cookies enabled on your bro }

//--> </script>

<div style="padding-top: 5px; padding-bottom: 5px;">

file:///E:/Adlib/Work/System/W... 2019-03-14

Page 4 of 7

```
<table width="600" cellspacing="0" cellpadding="0" ><br><table width="Forml" method=post action="https://www.sciencedirec<br><input type="hidden" name=" ob" value="MiamiLogonURL"><br><input type="hidden" name="md5" value=""><br><input
   <input type="hidden" name="guestPur" value="1"> 
  <tr> 
   <+d><div class="tableFmBg sci_dirBorder" style="padding-top:<br><table class="tableFmBgGray" width="100%"><br><tr>
          <td width="50%" valign="top"> 
            <table width="100%"> 
             \frac{1}{\text{tr}}<td colspan="2" class="tableFmCellAbove">
             \langle/tr>
             \langle \text{tr} \rangle<td align="left" nowrap class="tableFmCell"><<br><td align="left"><input type="text" name="use
             \langle/tr>
             <tr>
<td align="left" class="tableFmCell"><label f<br><td align="left"><br></table name="password" id="<br></td>
             \langle/tr>
              \langle \text{trr} \rangle <td colspan="2"> 
<input type="checkbox" name="rememberi<br><label for="rememberMe" style="cursor:p
                  \langle/td>
              \langle/tr>
             <tr>
               <td></td> 
<td style="line-height: 16px"><br><input type="submit" class="btn sci_dirBtn"<br><a href="http://www.sciencedirect.com/scien<br></td>
             \frac{1}{\sqrt{t}}
```
<tr><td colspan="2"><a href="/science?\_ob=FederationURL&\_method=display&\_type=f&\_acct=C000050221&\_version=1&\_userid=10&md5=72fe293848689e52a10d612dfcfa3bd4">Athens/Institution Login</a></td></tr>

Page 5 of 7

<tr><td colspan="2"><a href="/science?\_ob=Rem

</table>

 $\langle$ /td>

<td width="20px">&nbsp;</td> <td width="50%" valign="top">

<table width="100%">

 <tr> <td class="tableFmCellAbove"> If you do not have a User Name and Password, click the "Register to Purchase" button below to purchase this article. <br><br>Price: US \$ 31.50 </td></tr>

 <tr><td style="line-height: 16px"> <a href="https://www.sciencedirect.com/sci  $<$ /td></tr>

 </table> </td> <!-- AUTHENTICATED --> </tr> </table> </div> </td> </tr> </form>  $\langle$ /table>  $\langle$ /div $\rangle$ 

 $\langle$ /div $>$ </div>

</div>  $\frac{1}{\sqrt{div}}$ 

> <span style="font-size: 75%; font-family: arial,verdana,helveti<br><table class="sdMainNav sci dirNav" style="background-image: ur  $\langle \text{tr} \rangle$

> <td align="right" width="1%">&nbsp;</td><br><td align="left"><img src="/scidirimg/space.gif" alt="" h<br><tr valign="center">

<td valign="center" align="left" nowrap class="sdMainNav"

<td valign="center" align="left" nowrap class="sdMainNav sci\_di

Page 6 of 7

<td valign="center" align="left" nowrap class="sdMainNav" <td valign="center" align="left" nowrap class="sdMainNav" <td valign="center" align="left" nowrap class="sdMainNav" </tr></table> </td></table> </span> <div style="margin-left:8px; margin-top: 5px; margin-right: 5px<br><div style="width:100%"><br><table width=100% border=0 cellpadding=0 cellspacing=0 class="f <tr><br><td valign=top><br><table border=0 cellpadding=0 cellspacing=0><br><tr valign=top><br><td valign=top><br><a href="http://www.elsevier.com" target="\_blank"><img src="/<br><a href="http://www.elsevier.com" target="\_blank"><img src="/<br> <table border=0 cellpadding=0 cellspacing=0 height=100%> <tr height=100%> <td align=left valign=bottom><br><a href="http://info.sciencedirect.com/" title="ScienceDirect <a href="/science?\_ob=MiamiCommentURL&\_method=comment&\_a | <a href="/science?\_ob=UserSubscriptionURL&\_method=displayTerms&\_acct=C000050221&\_version=1&\_urlVersion=1&\_userid=10&md5=fee479c52e700c6acacefce9e2106a6f" target="\_top">Terms &amp; Conditions</a> &nbsp: |

<a href="/science?\_ob=UserSubscriptionURL&\_method=displayPolicy&\_acct=C000050221&\_version=1&\_urlVersion=1&\_userid=10&md5=9e5aa4a0cc7bfb68a086a1438e8bfb51" target="\_top">Privacy Policy</a>

 $\langle$ /td><br> $\langle$ /tr> </tr><br><tr><td><img src="/scidirimg/clear.gif" alt="" width="1" height<br><tr height="0"><br><td align=left valign=bottom style="height: 0; padding:0px; mar<br><cd align=left valign=bottom style="height: 0; padding:0px; mar<br>Copyrigh  $\langle$ /td> </tr><br></table>  $\langle$ /td> $\langle$ /tr> </table>  $\langle$ /td> </tr></table><br></div></div>

Page 7 of 7

</body> </html>